Sheet1

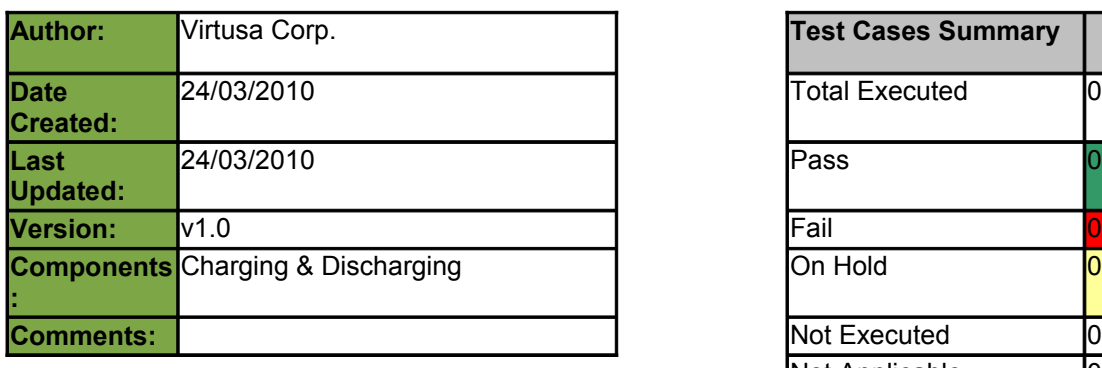

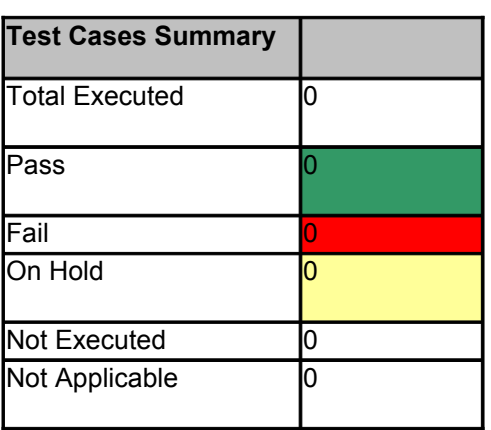

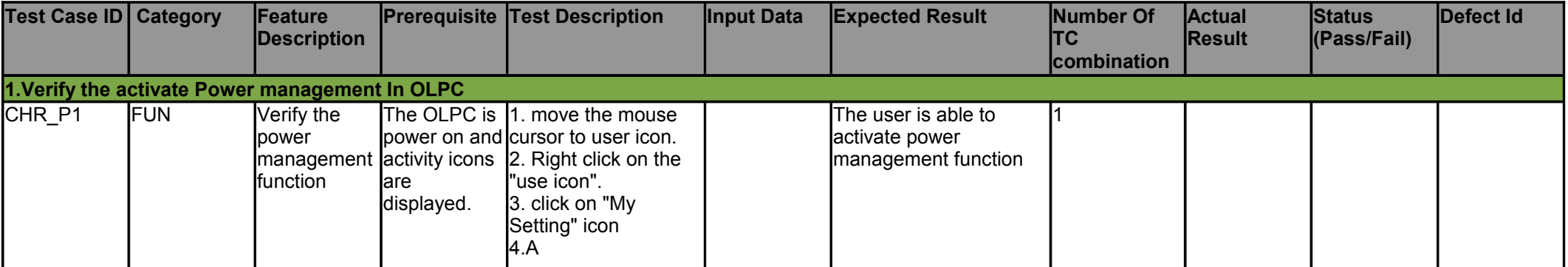

## Sheet1

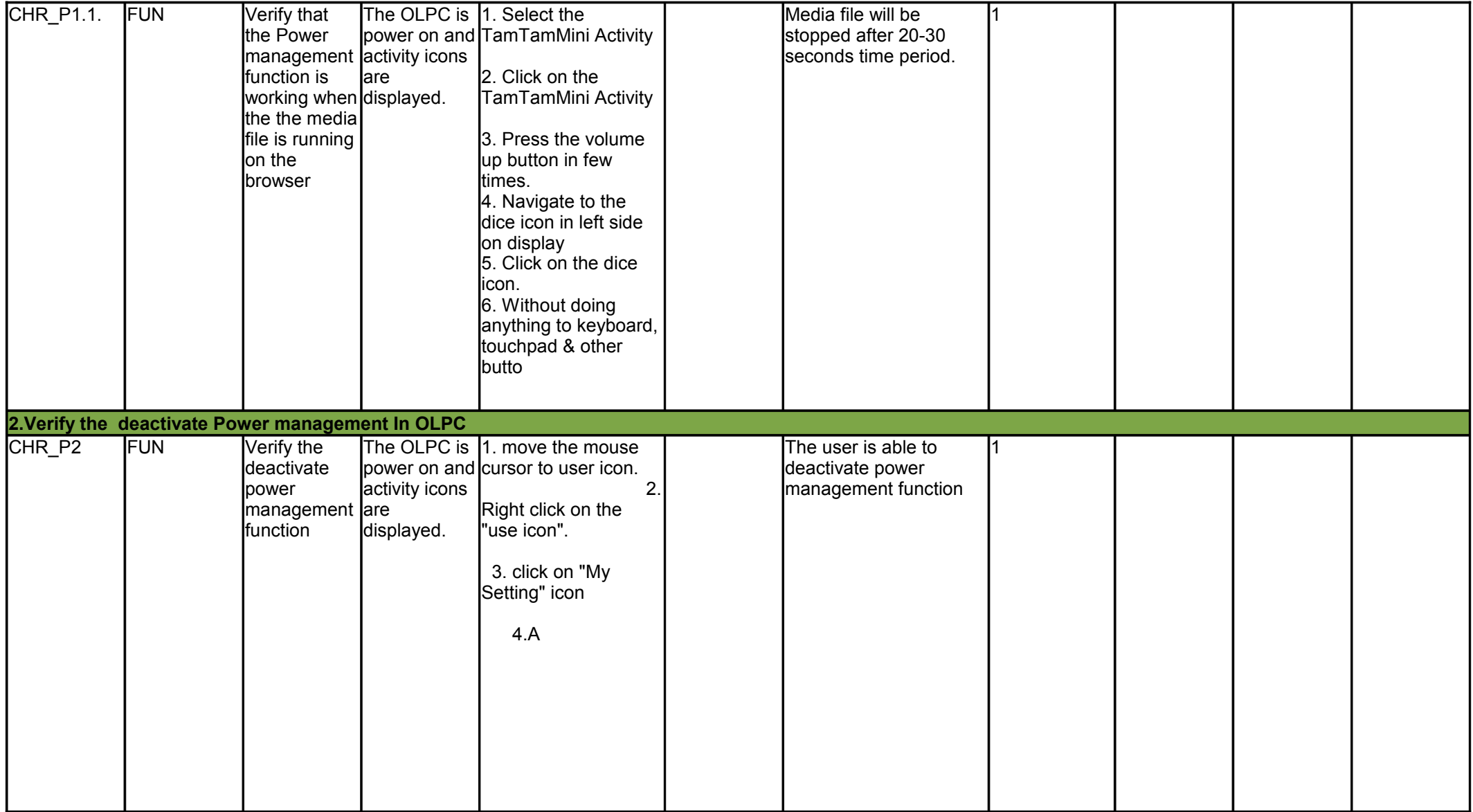

## Sheet1

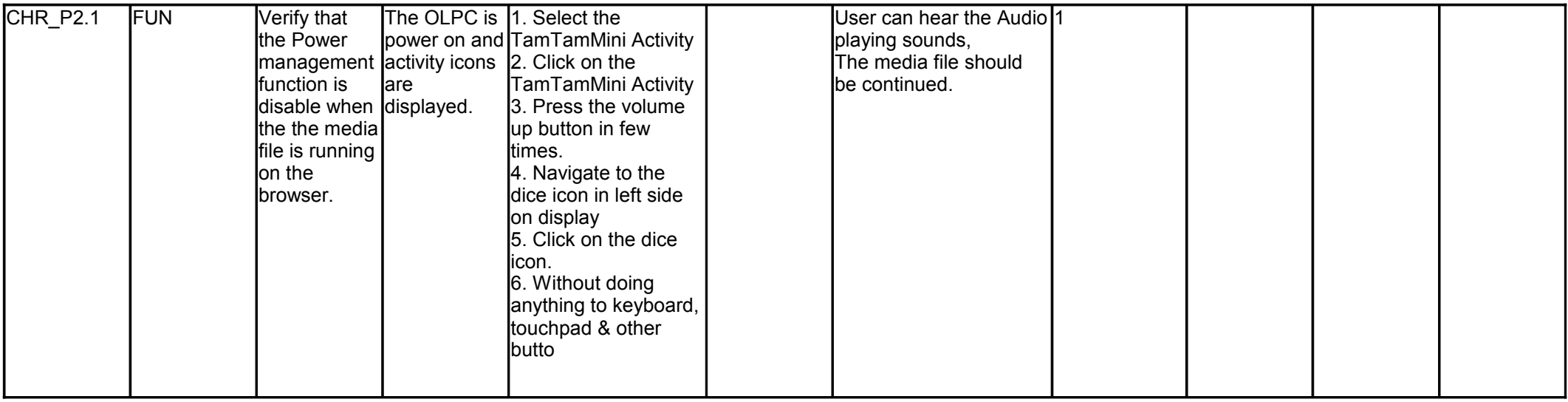